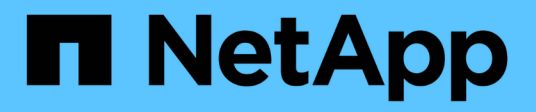

## **Unterstützte Funktionen bei FlexClone Dateien und FlexClone LUNs**

ONTAP 9

NetApp April 24, 2024

This PDF was generated from https://docs.netapp.com/de-de/ontap/volumes/features-supportedflexclone-files-luns-concept.html on April 24, 2024. Always check docs.netapp.com for the latest.

# **Inhalt**

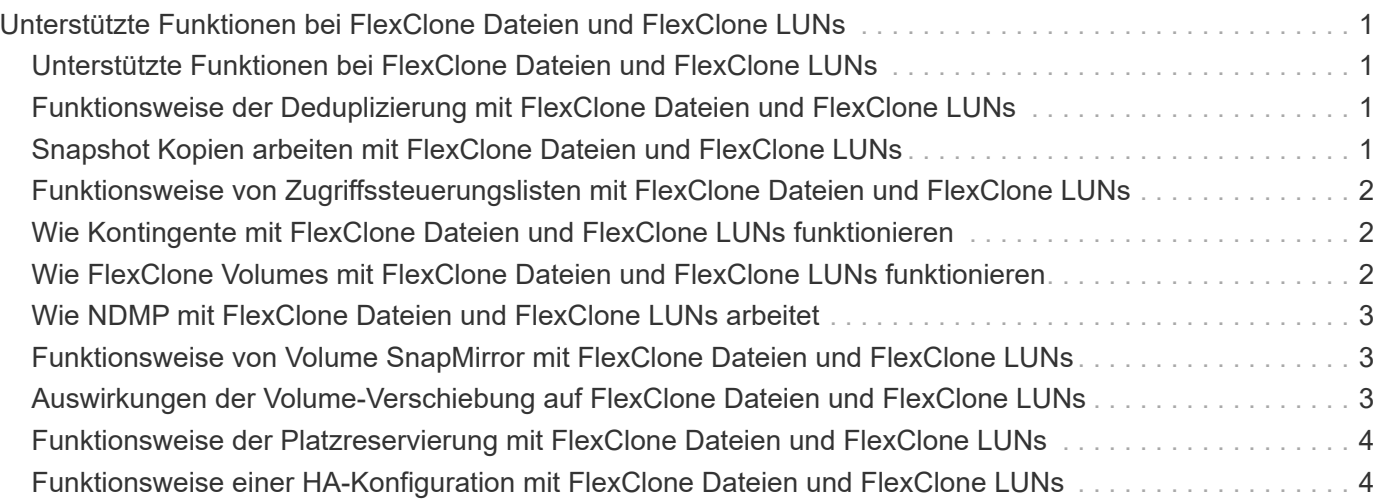

# <span id="page-2-0"></span>**Unterstützte Funktionen bei FlexClone Dateien und FlexClone LUNs**

### <span id="page-2-1"></span>**Unterstützte Funktionen bei FlexClone Dateien und FlexClone LUNs**

Dateien von FlexClone und FlexClone LUNs arbeiten mit verschiedenen ONTAP Funktionen zusammen, beispielsweise Deduplizierung, Snapshot Kopien, Kontingente und Volume SnapMirror.

Die folgenden Funktionen werden mit FlexClone Dateien und FlexClone LUNs unterstützt:

- Deduplizierung
- Snapshots
- Zugriffssteuerungslisten
- Kontingente
- FlexClone Volumes
- NDMP
- Volume SnapMirror
- Der volume move Befehl
- Speicherplatzreservierung
- HA-Konfiguration

#### <span id="page-2-2"></span>**Funktionsweise der Deduplizierung mit FlexClone Dateien und FlexClone LUNs**

Sie können den physischen Storage-Speicherplatz der Datenblöcke effizient nutzen, indem Sie eine FlexClone Datei oder eine FlexClone LUN der übergeordneten Datei und einer übergeordneten LUN in einem Volume mit aktivierter Deduplizierung erstellen.

Durch die Deduplizierung wird auch der von FlexClone Dateien und LUNs genutzte Block-Sharing-Mechanismus zur Verfügung stehen. Sie können die Platzeinsparungen in einem FlexVol Volume maximieren, indem Sie die Deduplizierung auf dem Volume aktivieren und dann das deduplizierungsfähige Volume klonen.

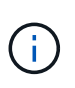

Während der Ausführung des sis undo Der Befehl für ein Volume mit aktivierter Deduplizierung kann keine FlexClone Dateien und FlexClone LUNs der übergeordneten Dateien und der übergeordneten LUNs in diesem Volume erstellen.

#### <span id="page-2-3"></span>**Snapshot Kopien arbeiten mit FlexClone Dateien und FlexClone LUNs**

Sie können FlexClone Dateien und FlexClone LUNs aus einer vorhandenen Snapshot Kopie der übergeordneten Dateien und übergeordneten LUNs eines FlexVol Volume

#### erstellen.

Sie können jedoch keine Snapshot Kopie, aus der FlexClone Dateien oder FlexClone LUNs erstellt werden, manuell löschen, bis die Blockfreigabe zwischen den übergeordneten und den Kloneinheiten abgeschlossen ist. Die Snapshot Kopie bleibt so lange gesperrt, bis der Prozess zur gemeinsamen Blocknutzung im Hintergrund abgeschlossen ist. Wenn Sie versuchen, eine gesperrte Snapshot Kopie zu löschen, zeigt das System eine Meldung an, in der Sie aufgefordert werden, den Vorgang nach einer gewissen Zeit erneut auszuführen. Wenn Sie in dieser Situation die bestimmte Snapshot Kopie manuell löschen möchten, müssen Sie den Löschvorgang erneut versuchen, damit die Snapshot Kopie nach Abschluss der Blockfreigabe gelöscht wird.

#### <span id="page-3-0"></span>**Funktionsweise von Zugriffssteuerungslisten mit FlexClone Dateien und FlexClone LUNs**

Die Dateien von FlexClone und FlexClone LUNs übernehmen die Zugriffssteuerungslisten ihrer übergeordneten Dateien und LUNs.

Wenn die übergeordneten Dateien Windows NT-Streams enthalten, erben die FlexClone Dateien auch die Stream-Informationen. Übergeordnete Dateien mit mehr als sechs Streams können jedoch nicht geklont werden.

#### <span id="page-3-1"></span>**Wie Kontingente mit FlexClone Dateien und FlexClone LUNs funktionieren**

Kontingentbeschränkungen werden für die logische Gesamtgröße der FlexClone Dateien oder FlexClone LUNs angewendet. Klonvorgänge führen nicht zu einer Blockfreigabe, auch wenn die Kontingente überschritten werden sollten.

Wenn Sie eine FlexClone Datei oder ein FlexClone LUN erstellen, erkennen Quoten keine Platzeinsparungen. Wenn Sie beispielsweise eine FlexClone-Datei einer übergeordneten Datei von 10 GB erstellen, verwenden Sie nur 10 GB physischen Speicherplatz. Die Kontingentnutzung wird jedoch mit 20 GB (10 GB für die übergeordnete Datei und 10 GB für die FlexClone-Datei) erfasst.

Falls die Erstellung einer FlexClone Datei oder LUN dazu führt, dass die Gruppen- oder Benutzerkontingente überschritten werden, ist der Klonvorgang erfolgreich, sofern das FlexVol Volume über genügend Platz verfügt, um die Metadaten für den Klon zu halten. Das Kontingent für den Benutzer bzw. die Gruppe ist jedoch überzeichnet.

#### <span id="page-3-2"></span>**Wie FlexClone Volumes mit FlexClone Dateien und FlexClone LUNs funktionieren**

Sie können ein FlexClone Volume eines FlexVol Volume erstellen, das sowohl eine FlexClone Datei als auch eine FlexClone LUN und ihre übergeordnete Datei bzw. ein LUN enthält.

FlexClone Dateien oder FlexClone LUNs und ihre übergeordneten Dateien oder LUNs, die sich im FlexClone Volume befinden, nutzen weiterhin Blöcke wie im übergeordneten FlexVol Volume. Tatsächlich nutzen alle FlexClone Einheiten und ihre Eltern dieselben zugrunde liegenden physischen Datenblöcke, wodurch der physische Festplattenspeicherverbrauch minimiert wird.

Wenn das FlexClone Volume vom übergeordneten Volume abgetrennt wird, werden die FlexClone Dateien oder FlexClone LUNs und ihre übergeordneten Dateien oder LUNs nicht mehr gemeinsam auf die Blöcke im Klon des FlexClone Volume genutzt. Anschließend existierten sie als unabhängige Dateien oder LUNs. Dies bedeutet, dass der Klon des Volume mehr Speicherplatz benötigt als vor dem Aufsplitten.

### <span id="page-4-0"></span>**Wie NDMP mit FlexClone Dateien und FlexClone LUNs arbeitet**

NDMP arbeitet auf der logischen Ebene mit FlexClone Dateien und FlexClone LUNs. Alle FlexClone Dateien oder LUNs werden als separate Dateien oder LUNs gesichert.

Wenn Sie mit NDMP-Services ein Backup eines qtree oder FlexVol Volumes mit FlexClone Dateien oder FlexClone LUNs erstellen, wird die gemeinsame Nutzung von Datenblöcken und Kloneinheiten nicht beibehalten und die Kloneinheiten werden auf Tape als separate Dateien oder LUNs gesichert. Die Einsparung von Speicherplatz geht verloren. Daher sollte das Band, auf dem Sie sichern, über ausreichend Speicherplatz verfügen, um die erweiterte Datenmenge zu speichern. Wenn Sie wiederherstellen, werden alle FlexClone Dateien und FlexClone LUNs als separate physische Dateien und LUNs wiederhergestellt. Sie können die Deduplizierung auf dem Volume aktivieren, um die Vorteile der gemeinsamen Blocknutzung wiederherzustellen.

 $(i)$ 

Wenn FlexClone Dateien und FlexClone LUNs aus einer vorhandenen Snapshot Kopie eines FlexVol Volume erstellt werden, können Sie das Volume erst dann auf Tape sichern, wenn der Blockfreigabeprozess, der im Hintergrund stattfindet, abgeschlossen ist. Wenn Sie NDMP auf dem Volume verwenden, wenn der Prozess zur gemeinsamen Blocknutzung läuft, zeigt das System eine Meldung an, in der Sie aufgefordert werden, den Vorgang nach einiger Zeit erneut auszuführen. In einer solchen Situation müssen Sie die Bandsicherungsvorgang immer wieder ausprobieren, damit sie nach der Freigabe von Blöcken erfolgreich ist.

#### <span id="page-4-1"></span>**Funktionsweise von Volume SnapMirror mit FlexClone Dateien und FlexClone LUNs**

Volume SnapMirror, das mit FlexClone Dateien und FlexClone LUNs verwendet wird, hilft bei der Aufrechterhaltung der Platzeinsparungen, da die geklonten Einheiten nur einmal repliziert werden.

Wenn es sich bei einem FlexVol Volume um eine SnapMirror Quelle für Volumes handelt und FlexClone Dateien oder FlexClone LUNs enthält, werden von Volume SnapMirror nur der gemeinsam genutzte physische Block und eine kleine Menge an Metadaten an das Volume SnapMirror Zielsystem übertragen. Das Ziel speichert nur eine Kopie des physischen Blocks. Dieser Block wird von den übergeordneten und geklonten Einheiten gemeinsam genutzt. Daher ist das Ziel-Volume eine exakte Kopie des Quell-Volume, und alle Klondateien oder LUNs auf dem Ziel-Volume teilen sich denselben physischen Block.

#### <span id="page-4-2"></span>**Auswirkungen der Volume-Verschiebung auf FlexClone Dateien und FlexClone LUNs**

In der Umstellungsphase eines Volume-Verschiebevorgangs können keine FlexClone Dateien oder FlexClone LUNs eines FlexVol Volume erstellt werden.

#### <span id="page-5-0"></span>**Funktionsweise der Platzreservierung mit FlexClone Dateien und FlexClone LUNs**

Die Dateien von FlexClone und FlexClone LUNs übernehmen standardmäßig das Attribut für Platzreservierung von der übergeordneten Datei und dem übergeordneten LUN. Sie können jedoch FlexClone Dateien und FlexClone LUNs erstellen, deren Speicherplatzreservierung von einer übergeordneten Datei und einer übergeordneten LUN mit aktivierter Speicherplatzreservierung deaktiviert ist, wenn dem FlexVol Volume Platz fehlt.

Wenn das FlexVol Volume nicht genügend Speicherplatz zum Erstellen einer FlexClone Datei oder eines FlexClone LUN mit derselben Speicherplatzreservierung wie das des übergeordneten Volume enthält, schlägt der Klonvorgang fehl.

### <span id="page-5-1"></span>**Funktionsweise einer HA-Konfiguration mit FlexClone Dateien und FlexClone LUNs**

FlexClone Datei- und FlexClone LUN-Vorgänge werden in einer HA-Konfiguration unterstützt.

In einem HA-Paar können Sie auf dem Partner keine FlexClone Dateien oder FlexClone LUNs erstellen, während der Takeover- oder Giveback-Vorgang ausgeführt wird. Alle ausstehenden Blockteilungsoperationen des Partners werden nach Abschluss der Übernahme oder Rückgabe wieder aufgenommen.

#### **Copyright-Informationen**

Copyright © 2024 NetApp. Alle Rechte vorbehalten. Gedruckt in den USA. Dieses urheberrechtlich geschützte Dokument darf ohne die vorherige schriftliche Genehmigung des Urheberrechtsinhabers in keiner Form und durch keine Mittel – weder grafische noch elektronische oder mechanische, einschließlich Fotokopieren, Aufnehmen oder Speichern in einem elektronischen Abrufsystem – auch nicht in Teilen, vervielfältigt werden.

Software, die von urheberrechtlich geschütztem NetApp Material abgeleitet wird, unterliegt der folgenden Lizenz und dem folgenden Haftungsausschluss:

DIE VORLIEGENDE SOFTWARE WIRD IN DER VORLIEGENDEN FORM VON NETAPP ZUR VERFÜGUNG GESTELLT, D. H. OHNE JEGLICHE EXPLIZITE ODER IMPLIZITE GEWÄHRLEISTUNG, EINSCHLIESSLICH, JEDOCH NICHT BESCHRÄNKT AUF DIE STILLSCHWEIGENDE GEWÄHRLEISTUNG DER MARKTGÄNGIGKEIT UND EIGNUNG FÜR EINEN BESTIMMTEN ZWECK, DIE HIERMIT AUSGESCHLOSSEN WERDEN. NETAPP ÜBERNIMMT KEINERLEI HAFTUNG FÜR DIREKTE, INDIREKTE, ZUFÄLLIGE, BESONDERE, BEISPIELHAFTE SCHÄDEN ODER FOLGESCHÄDEN (EINSCHLIESSLICH, JEDOCH NICHT BESCHRÄNKT AUF DIE BESCHAFFUNG VON ERSATZWAREN ODER -DIENSTLEISTUNGEN, NUTZUNGS-, DATEN- ODER GEWINNVERLUSTE ODER UNTERBRECHUNG DES GESCHÄFTSBETRIEBS), UNABHÄNGIG DAVON, WIE SIE VERURSACHT WURDEN UND AUF WELCHER HAFTUNGSTHEORIE SIE BERUHEN, OB AUS VERTRAGLICH FESTGELEGTER HAFTUNG, VERSCHULDENSUNABHÄNGIGER HAFTUNG ODER DELIKTSHAFTUNG (EINSCHLIESSLICH FAHRLÄSSIGKEIT ODER AUF ANDEREM WEGE), DIE IN IRGENDEINER WEISE AUS DER NUTZUNG DIESER SOFTWARE RESULTIEREN, SELBST WENN AUF DIE MÖGLICHKEIT DERARTIGER SCHÄDEN HINGEWIESEN WURDE.

NetApp behält sich das Recht vor, die hierin beschriebenen Produkte jederzeit und ohne Vorankündigung zu ändern. NetApp übernimmt keine Verantwortung oder Haftung, die sich aus der Verwendung der hier beschriebenen Produkte ergibt, es sei denn, NetApp hat dem ausdrücklich in schriftlicher Form zugestimmt. Die Verwendung oder der Erwerb dieses Produkts stellt keine Lizenzierung im Rahmen eines Patentrechts, Markenrechts oder eines anderen Rechts an geistigem Eigentum von NetApp dar.

Das in diesem Dokument beschriebene Produkt kann durch ein oder mehrere US-amerikanische Patente, ausländische Patente oder anhängige Patentanmeldungen geschützt sein.

ERLÄUTERUNG ZU "RESTRICTED RIGHTS": Nutzung, Vervielfältigung oder Offenlegung durch die US-Regierung unterliegt den Einschränkungen gemäß Unterabschnitt (b)(3) der Klausel "Rights in Technical Data – Noncommercial Items" in DFARS 252.227-7013 (Februar 2014) und FAR 52.227-19 (Dezember 2007).

Die hierin enthaltenen Daten beziehen sich auf ein kommerzielles Produkt und/oder einen kommerziellen Service (wie in FAR 2.101 definiert) und sind Eigentum von NetApp, Inc. Alle technischen Daten und die Computersoftware von NetApp, die unter diesem Vertrag bereitgestellt werden, sind gewerblicher Natur und wurden ausschließlich unter Verwendung privater Mittel entwickelt. Die US-Regierung besitzt eine nicht ausschließliche, nicht übertragbare, nicht unterlizenzierbare, weltweite, limitierte unwiderrufliche Lizenz zur Nutzung der Daten nur in Verbindung mit und zur Unterstützung des Vertrags der US-Regierung, unter dem die Daten bereitgestellt wurden. Sofern in den vorliegenden Bedingungen nicht anders angegeben, dürfen die Daten ohne vorherige schriftliche Genehmigung von NetApp, Inc. nicht verwendet, offengelegt, vervielfältigt, geändert, aufgeführt oder angezeigt werden. Die Lizenzrechte der US-Regierung für das US-Verteidigungsministerium sind auf die in DFARS-Klausel 252.227-7015(b) (Februar 2014) genannten Rechte beschränkt.

#### **Markeninformationen**

NETAPP, das NETAPP Logo und die unter [http://www.netapp.com/TM](http://www.netapp.com/TM\) aufgeführten Marken sind Marken von NetApp, Inc. Andere Firmen und Produktnamen können Marken der jeweiligen Eigentümer sein.